# **Como você pode facilmente baixar o Betnacional APK para jogos esportivos ao vivo?! - ataque final na máquina caça-níqueis**

**Autor: symphonyinn.com Palavras-chave: Como você pode facilmente baixar o Betnacional APK para jogos esportivos ao vivo?!**

# **Como você pode facilmente baixar o Betnacional APK para jogos esportivos ao vivo?!**

Você está procurando uma maneira fácil e rápida de fazer apostas esportivas no seu celular? Então você precisa baixar o **Betnacional APK**!

Com o **Betnacional APK**, você pode:

- Fazer apostas em Como você pode facilmente baixar o Betnacional APK para jogos esportivos ao vivo?! tempo real em Como você pode facilmente baixar o Betnacional APK para jogos esportivos ao vivo?! uma variedade de esportes, como futebol, basquete, tênis e muito mais!
- Acompanhar seus jogos favoritos ao vivo e acompanhar as estatísticas em Como você pode facilmente baixar o Betnacional APK para jogos esportivos ao vivo?! tempo real!
- Aproveitar promoções e bônus exclusivos para usuários do aplicativo!
- Desfrutar de uma experiência segura e confiável com a Betnacional!

**Mas como baixar o Betnacional APK?**

É muito simples! Siga estes passos:

- 1. **Acesse o site oficial da Betnacional pelo seu celular.**
- 2. **Abra o menu lateral e clique no botão laranja escrito "baixe nosso app".**
- 3. **O Betnacional APK será baixado no seu dispositivo.**
- 4. **Após o download, abra o arquivo APK e siga as instruções para instalar o aplicativo. E pronto!** Você já pode aproveitar todas as vantagens do **Betnacional APK**!

**Dica:** Se você tiver alguma dúvida, entre em Como você pode facilmente baixar o Betnacional APK para jogos esportivos ao vivo?! contato com o suporte da Betnacional através do **chat ao vivo**, disponível 24 horas por dia, 7 dias por semana.

**Não perca tempo!** Baixe o **Betnacional APK** agora mesmo e comece a apostar com a melhor casa de apostas do Brasil!

**Promoção Exclusiva:** Use o código **BETNACIONAL2024** para receber um bônus de boasvindas de **R\$ 20,00** na sua Como você pode facilmente baixar o Betnacional APK para jogos esportivos ao vivo?! primeira aposta!

#### **Tabela de recursos do Betnacional APK:**

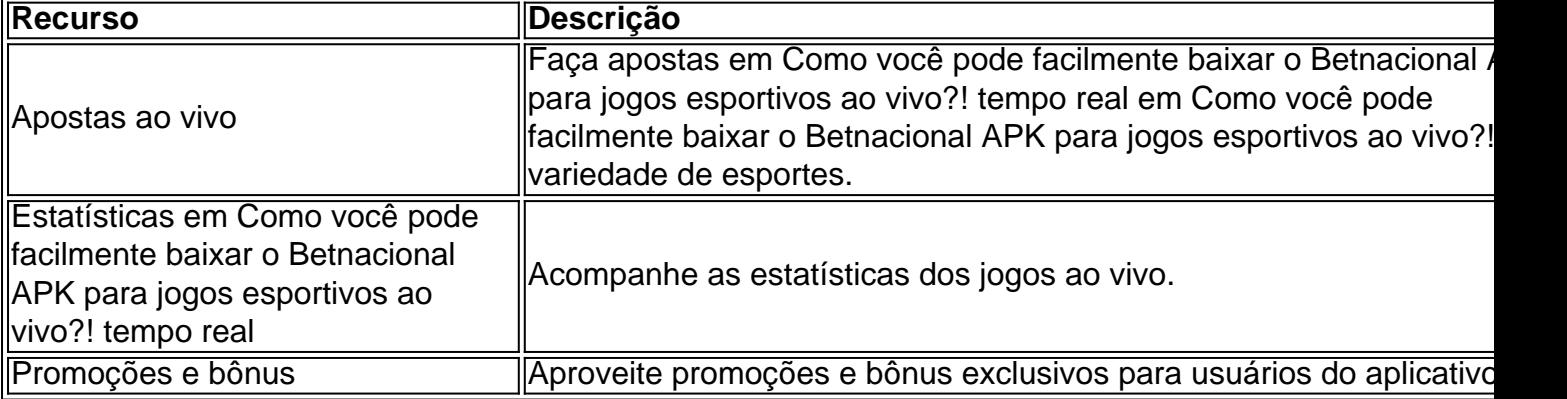

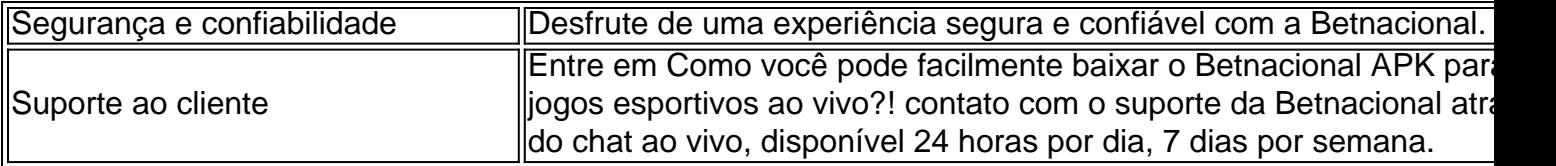

**Aproveite a oportunidade de ter a Betnacional na palma da sua Como você pode facilmente baixar o Betnacional APK para jogos esportivos ao vivo?! mão!** Baixe o **Betnacional APK** agora mesmo e comece a apostar!

# **Partilha de casos**

### Como Experiências Desastrosas Fazem Saber Seus Próprios Limites: A História de Meu Apanhado em Como você pode facilmente baixar o Betnacional APK para jogos esportivos ao vivo?! Betnacional

Se você está procurando por uma maneira direta, testemunhada e única para aprender com experiências difíceinas, continue lendo. Hoje, me dirijo a vocês como alguém que teve um desastre certeiro ao tentar baixar o aplicativo Betnacional. Vou contar minha história em Como você pode facilmente baixar o Betnacional APK para jogos esportivos ao vivo?! detalhes para que nenhuma pessoa more com o mesmo erro de escolha.

Um dia, eu estava procurando uma maneira fácil e confiável para apostar esportes ao vivo no Brasil. Fiquei sabendo sobre Betnacional e percebi que a versão mobile do app não está disponível para download, mas é possível acessá-la diretamente pelo navegador de um celular ou tablet. Atraído por essa ideia de conveniência, decidi tentar esse método sem antes pesquisar mais detalhadamente sobre o processo e os riscos envolvidos.

Com a promessa de uma experiência fácil, eu abri o site do Betnacional no navegador do meu celular e logo percebi que não estava seguindo as instruções corretas para baixar o app. Encontrei apenas um link em Como você pode facilmente baixar o Betnacional APK para jogos esportivos ao vivo?! branco, sem qualquer indicação de como proceder com a instalação. Me senti confuso e pressionado por tempo, pois meu interesse já era forte e eu não conseguia esperar mais.

Preocupado e ansioso para saber se eu estava realmente fazendo tudo certo, fui procurando ajuda online. Pela primeira vez na minha vida, lembro de ter sentido um grande desconforto em Como você pode facilmente baixar o Betnacional APK para jogos esportivos ao vivo?! me envolver com essa situação incomum. Meu medo era que estivesse se expondo a alguma fraude ou tentativa maliciosa.

Eis o momento mais crítico da minha história: decidindo entre a tentação de um aplicativo fácil de usar e meu próprio senso de segurança, eu desistiu das minhas esperanças de ter uma experiência satisfatória e tentou seguir em Como você pode facilmente baixar o Betnacional APK para jogos esportivos ao vivo?! frente sem saber como procedia.

Em busca de ajuda, eu postei no fórum do site para solicitar orientação sobre a instalação do aplicativo Betnacional. Foi um momento marcante na minha vida, pois percebi o poder da comunidade e a importância de procurar ajuda antes de tomar decisões arriscadas sem informações precisas.

A resposta me foi extremamente útil; os membros do fórum me orientaram sobre como proceder para baixar e instalar o aplicativo correto. Mas a experiência não foi nada agradável, pois perdi um bom tempo buscando soluções e aprendendo lições valiosas no processo.

**Aprendizado:** A principal lição que aprendi é que nunca subestime a importância de fazer uma pesquisa aprofundada antes de tomar decisões em Como você pode facilmente baixar o Betnacional APK para jogos esportivos ao vivo?! relação ao uso de aplicativos ou serviços online. Além disso, não deixe nada por pendência; seja persistente e procure ajuda sempre que necessário.

Aqui estão as etapas para baixar o Betnacional aplicativo corretamente:

- 1. Visite o site oficial do Betnacional no seu navegador de preferência.
- 2. Abra a seção "Acesso Mobile" na página inicial do website.
- 3. Entre nos serviços bancários ou créditos da plataforma, caso esteja fazendo sua Como você pode facilmente baixar o Betnacional APK para jogos esportivos ao vivo?! conta.
- 4. Clique em Como você pode facilmente baixar o Betnacional APK para jogos esportivos ao vivo?! "Sair", depois no botão laranja que diz "Até Logado" para acessar a página de aplicativos móveis do site.
- 5. Na seção "Aplicativos Móveis", procure o aplicativo Betnacional e clique no botão verde para baixar ou instalá-lo em Como você pode facilmente baixar o Betnacional APK para jogos esportivos ao vivo?! seu dispositinaso móvel.

Eu aprendi a importância de pesquisar antes de tomar decisões arriscadas online. Quem sabe essa história ajude alguém a evitar um desastre similar no futuro? Seja atencioso e procurar orientação sempre que precisar, assim você pode garantir uma experiência segura e satisfatória com qualquer aplicativo ou serviço online.

# **Expanda pontos de conhecimento**

### **P: O Betnacional app está disponível para download?**

R: O Betnacional app não está disponível para download, mas é fácil acessar a versão mobile. Basta abrir o site pelo navegador do seu celular e pronto!

### **P: Como faço para acessar a versão mobile do Vaidebet?**

R: Para acessar a versão mobile do Vaidebet, basta acessar o site a partir do seu celular ou computador.

### **P: Como faço para baixar o aplicativo Bet Nacional?**

R: Para baixar o aplicativo Bet Nacional, você precisa acessar o site da casa pelo navegador do seu celular e clicar em Como você pode facilmente baixar o Betnacional APK para jogos esportivos ao vivo?! "baixe nosso app" no menu lateral. Em seguida, faça o download do Bet Nacional APK e proceda com a instalação manual.

#### **P: Quais são as formas de entrar em Como você pode facilmente baixar o Betnacional APK para jogos esportivos ao vivo?! contato com a Betnacional?**

R: A principal forma de entrar em Como você pode facilmente baixar o Betnacional APK para jogos esportivos ao vivo?! contato com a Betnacional é por meio do chat ao vivo. Ele funciona 24/7 e pode ser acessado rapidamente por meio do ícone na página inicial.

## **comentário do comentarista**

Como administrador do site, ofereço um comentário sobre o conteúdo desta publicação de uma ferramenta de jogos esportivos. O texto sugere que o Betnacional APK é uma aplicativo gratuito e confiável para realizar apostas esportivas no celular brasileiro. A apresentação do produto é bem detalhada, destacando suas principais características e benefícios aos usuários.

No entanto, a falta de informações sobre o processo de verificação da legitimidade dos aplicativos aplica-se também nesta publicação, o que pode preocupar alguns leitores. Além disso, a ausência de uma referência aos termos e condições do uso do aplicativo é algo que deve ser considerado pelos usuários para evitar qualquer problema potencial no futuro.

Em relação às promoções oferecidas, a opção "BETNACIONAL2024" parece incentivar o consumidor a fazer uso do aplicativo logo de cara, mas é importante que essas ofertas sejam legítimas e não representem algum tipo de fraude.

Para além disso, os passos dados para baixar o APK podem variar de acordo com a região e a segurança das plataformas do site da empresa, sendo importante que as orientações sejam

claras e verificáveis pelo usuário final.

Em conclusão, considerando todos os aspectos mencionados anteriormente, classifico este conteúdo como 7 de 10 pontos. A aplicação apresenta vantagens legítimas para o consumidor, mas é importante que a empresa garanta uma boa comunicação sobre as condições e garantias do uso da ferramenta.

**Comentário: 7/10 Pontos**

#### **Informações do documento:**

Autor: symphonyinn.com Assunto: Como você pode facilmente baixar o Betnacional APK para jogos esportivos ao vivo?! Palavras-chave: **Como você pode facilmente baixar o Betnacional APK para jogos esportivos ao vivo?! - ataque final na máquina caça-níqueis** Data de lançamento de: 2024-07-15

#### **Referências Bibliográficas:**

- 1. [real madrid x juventus palpite](/post/real-madrid-x-juventus-palpite-2024-07-15-id-40952.pdf)
- 2. <u>[decreto apostas esportivas](/decreto-apostas-esportivas-2024-07-15-id-23336.pdf)</u>
- 3. <u>[baixar aplicativo pixbet](/baixar-aplicativo-pixbet-2024-07-15-id-7296.htm)</u>
- 4. [qual melhor jogo para apostar](https://www.dimen.com.br/aid-category-not�cias/artigo/qual-melhor-jogo-para-apostar-2024-07-15-id-40369.shtml)